# **WebAudio Modules 2.0, a standard for interoperable WebAudio plug-ins**

Michel Buffa (michel.buffa@univ-côtedazur.fr), Shihong Ren (shihong.ren@univ-st-etienne.fr), Steven Yi (stevenyi@gmail.com),

Owen Campbell (owen@ampedstudio.com), Jari Kleimola (jari.kleimola@webaudiomodules.org)

Stéphane Letz (letz@grame.fr), Hugo Mallet (hugo.mallet@53js.fr)

## **ABSTRACT**

In the past, two standards for WebAudio plug-ins existed, with a certain degree of compatibility: WAP (for WebAudio Plugins) and WAM (for WebAudio Modules). Such plugins could be used in different hosts, including a commercial online DAW (AmpedStudio.com), see screenshots at the end of this proposal.

There were some relationships between the two, some authors worked on both projects, and WAMs were a particular case of WAPs, but this was a bit confusing.

All the people involved (Jari Kleimola and Oliver Larkin from WebAudioModules.org, engineers from the online DAW AmpedStudio.com, Michel Buffa and Shihong Ren, Steven Yi from Csound, FAUST DSL team Stéphane Letz, Yann Orlarey, a small french company 53JS.com) decided to merge and unify their work in early 2020.

Now comes WebAudio Modules 2.0 (aka WAM2.0), the unification of previous standards. it comes in the form of a git repo with a SDK, many examples of plugins written in JavaScript, TypeScript, some using the React framework, some written in FAUST, some in CSound.

WAM2.0 supports :

- Modern EcmaScript (modules, dynamic imports, etc.)
- TypeScript (all the API is described in TypeScript interfaces)
- The API has a clear separation of concerns: they are different plugin parts for the GUI, for the DSP part, etc.
- Complete documentation of the API (generated from annotations in the code)  $+$  tutorials
- Param automation supported and made easy by the SDK
- Param mapping (you can have internal params that will be interpolated through "exposed params", for example a mix param can be two gains. If the mix is automated, then internal params will be too).
- Testing framework
- Automatic generation (including GUI) from the online FAUST IDE (write and test WAM2 plugins directly in your web browser)

## **1. Workshop format**

- 1st Hour
	- Introduction to WAM2 (10 minutes)
	- First Plugin in JavaScript: Audio Effect (40 minutes)
		- o Guided Walkthrough
		- o Start with template
		- o Walk users through descriptor
		- o Implement audio code
		- o Add a GUI control and connect to audio code
		- o Add a parameter
		- o Add presets
	- Break/Q&A (10 minutes)

2nd Hour

- Second Plugin in JavaScript: Synthesizer (30 minutes)
	- o MIDI Data
	- o …
- Plugin Examples (Demo: 15 minutes, perhaps we can pre-record a video for this to ensure it is only 10 minutes)
	- $O_0$   $C++$
	- o Faust
	- o Csound
- Break/ $Q&A(15 \text{ minutes})$

3rd Hour

- Coding Time (1 hours)
	- o Provide templates and guides for attendees
	- o Encourage pair programming or team programming
	- o Propose a challenge?

## **2. Examples**

Many examples of hosts, plugins, automation can be tried and are available on our github repo : https://github.com/53js/webaudiomodule

Screenshots:

WAM and WAP plugins in Amped Studio :

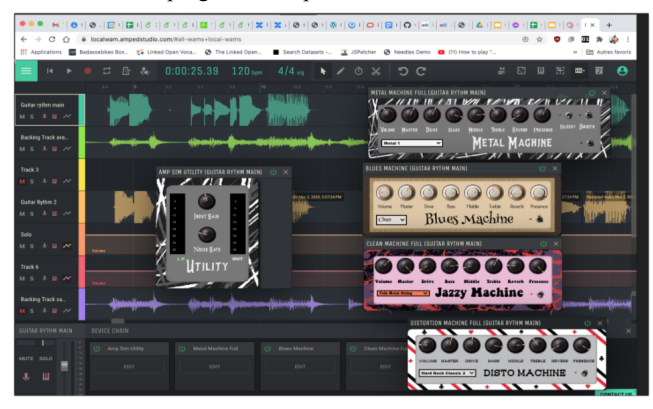

The host for testing plugins, from the WAM2.0 github repo: you can dynamically load plugins, perform unit tests on its API implementation, check the metadata it exposes (params, etc.), use it for real (with samples loaded in an audio player or by plugging a microphone or instruments), and you can try automating the params exposed by the plugin:

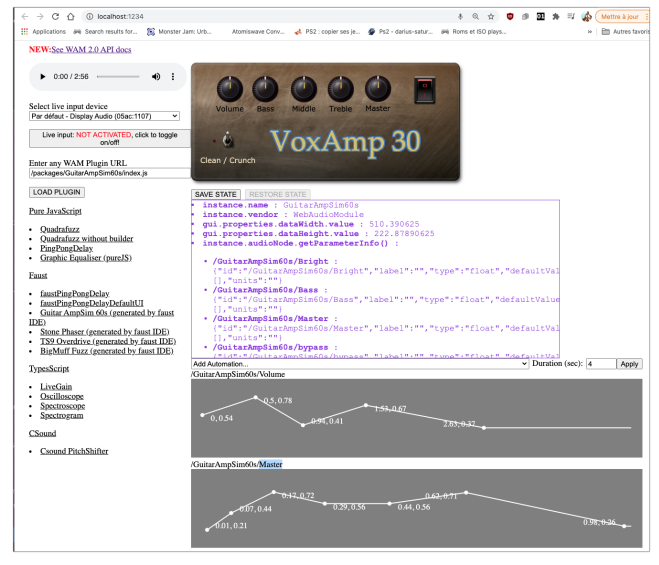

Some plugins are written in FAUST and compiled to WebAssembly (the one above has been 100% generated by the Faust Web IDE)

Some are pure JavaScript + WebAudio native nodes::

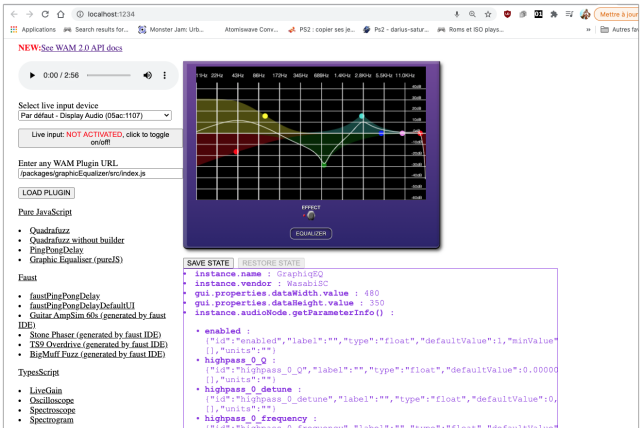

#### Some are in Csound:

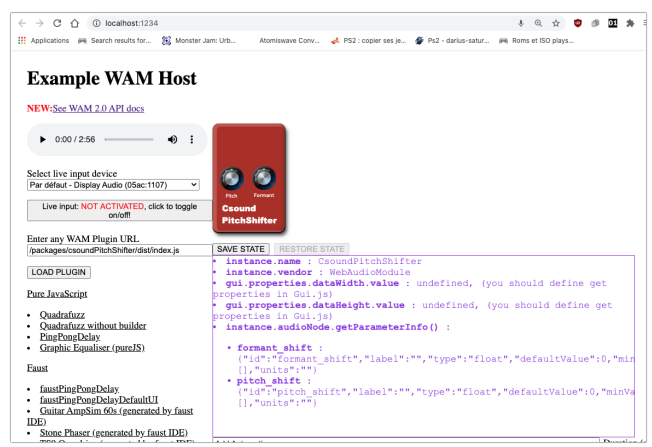

### Or written in TypeScript::

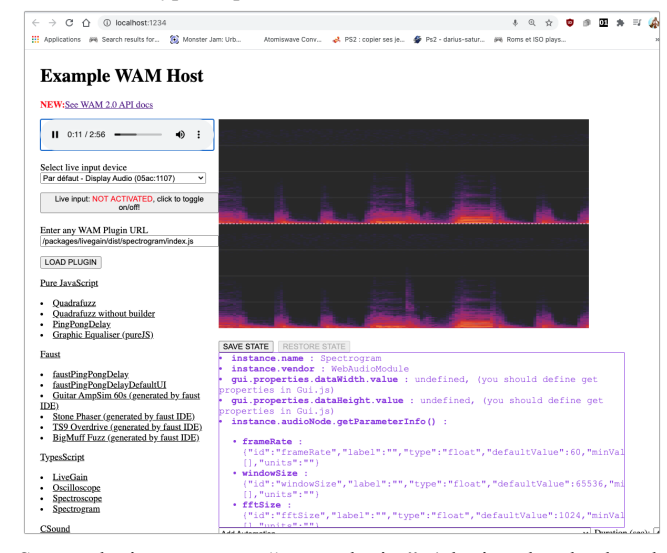

Some plugins are even "meta plugins" (plugins that load and assemble plugins, you see them as "rack plugins"). Below the pedalboard (main container) is a WAM2 plugin:

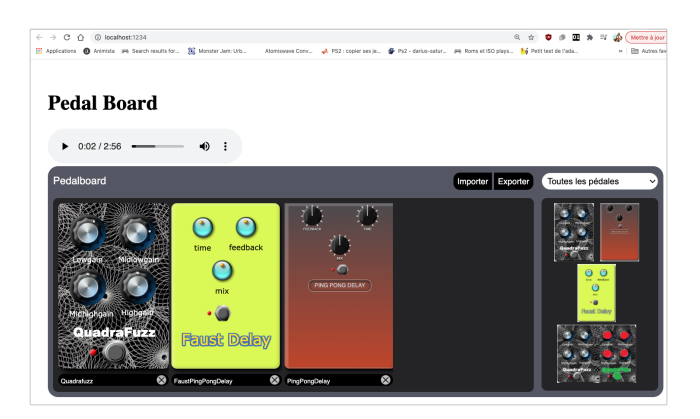

#### Documentation:

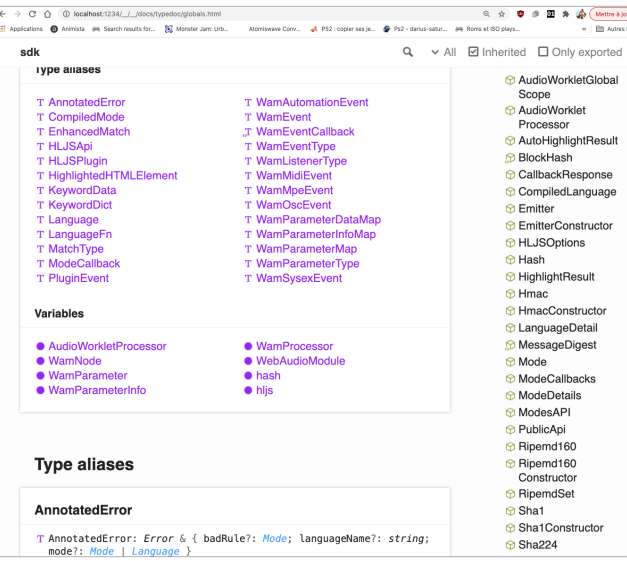